# **Ego-Network Surveys with LimeSurvey**

## *Purpose*

The following documents some experiences I made using LimeSurvey for an egonetwork survey. Some features required considerable changes in LimeSurvey's source code which you also need to perform with your own installation of LimeSurvey. This survey template is also available from

[https://www.limesurvey.org/downloads/category/13-surveys.](https://www.limesurvey.org/downloads/category/13-surveys) Furthermore, I published the survey structure as .lss file and describe it here.

### *Structure of Network Survey*

The personal network study as implemented in the attached .lss file consists of four parts:

- 1. Name generator questions
- 2. Name interpreter questions
- 3. Eliciting alteri-alteri relations
- 4. Ego

#### *Features*

- Name generator input fields show up one after another. This may mitigate heaping effects that occur when a certain number of input fields is visible.
- For name generators it is checked whether the same name was entered in another NG field (also across name generators)
- For name generators it is also checked whether respondent typed a "," or ";" which often indicates the misunderstanding of entering several persons in one text field.
- Alteri elicited are sampled in order to apply name interpreters to reduce respondent's burden. The number of sampled alteri can be specified.
- Once the respondent passes the name generator section she is no longer able to edit, delete, or add responses to the NG. An according hint is given.
- Name interpreter and alteri-alteri relation questions are only displayed for sampled alteri. I.e. if a respondent enters only five names NI and alteri-alteri relations are only displayed for these five persons.
- Slider enables an analogous scale for closeness (bar initially hidden)
- Translations in English and German (except ego related questions)

#### *Adding languages*

- When you add a new language do not forget to copy the equations to the new language! List of equations (ordered by occurance):
	- o ng\_complete
	- o num\_sampled
- $\circ$  ng\_1
- $\circ$  ng\_2
- $\circ$  ng  $3$
- o ng\_4
- $o$  ng  $5$
- $\circ$  ng\_6
- $\circ$  ng\_7
- $\circ$  ng  $8$
- o ng\_array
- o ng\_complete\_set2
- o ng\_complete\_set3

# *Incorporating additional code*

As mentioned above the survey's logic requires some additional functions to be added to LS code:

- Validation function
- The proper display of name generator entry fields requires the adaptation of template.css. It ensures that the gap between entry fields is minimizes and prevents the display of unnecessary borders.

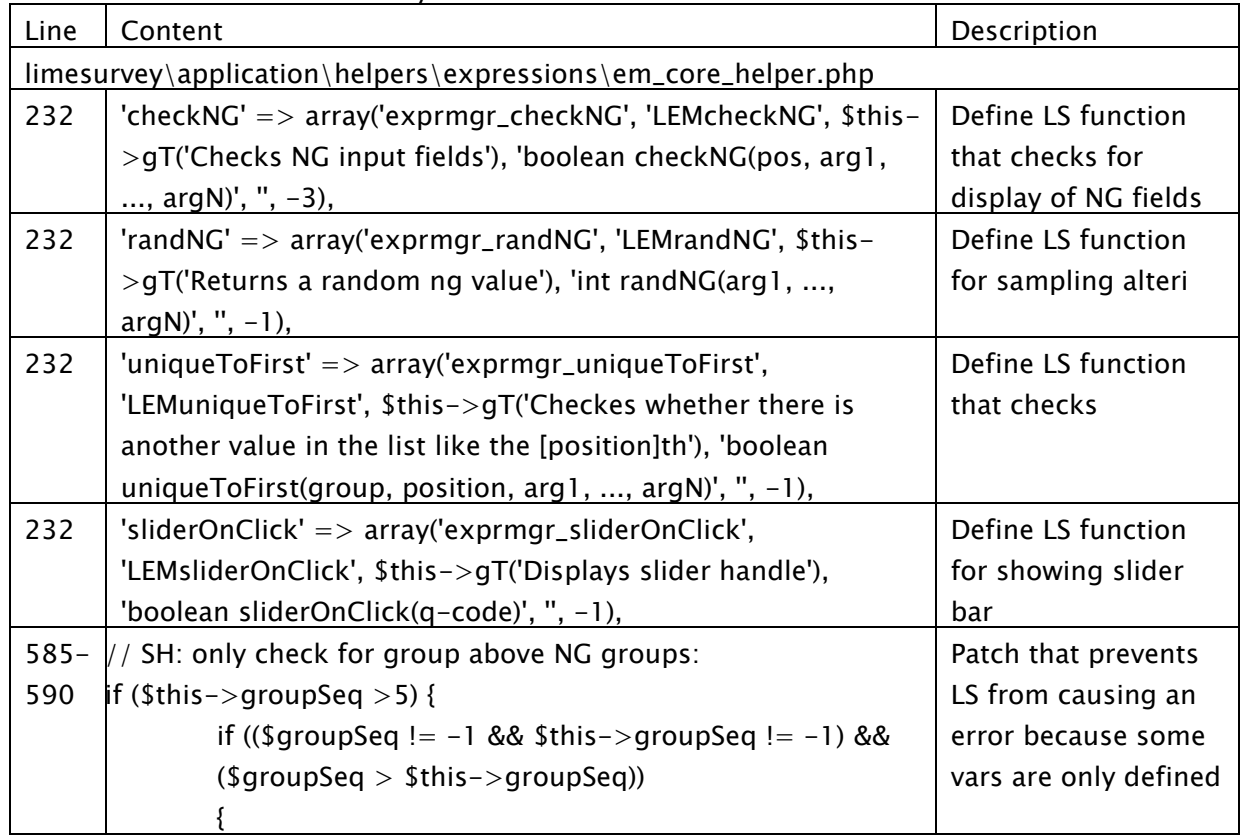

Line numbers refer to LimeSurvey Version 2.00+ Build 121116!

 $\mathsf{l}$ 

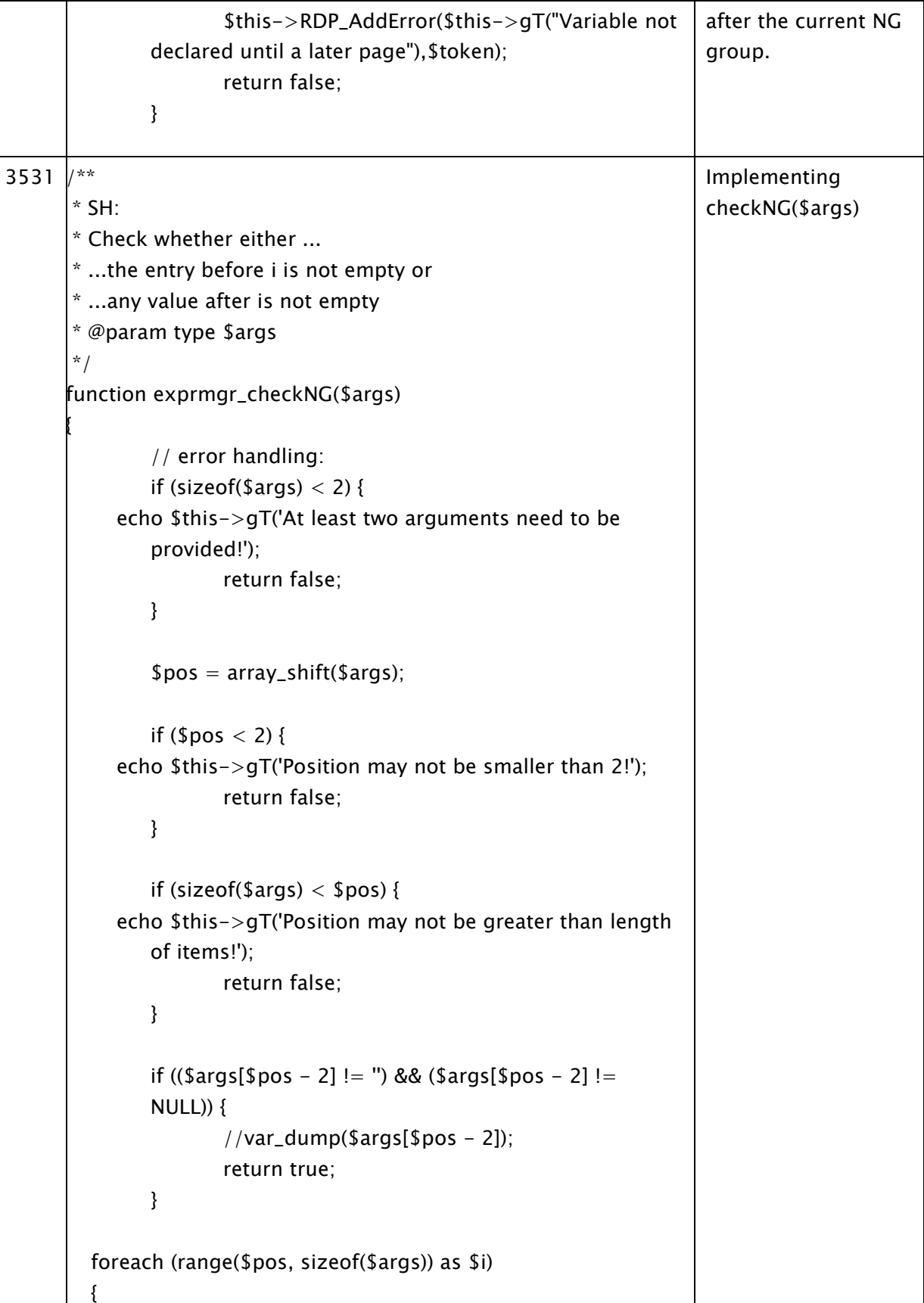

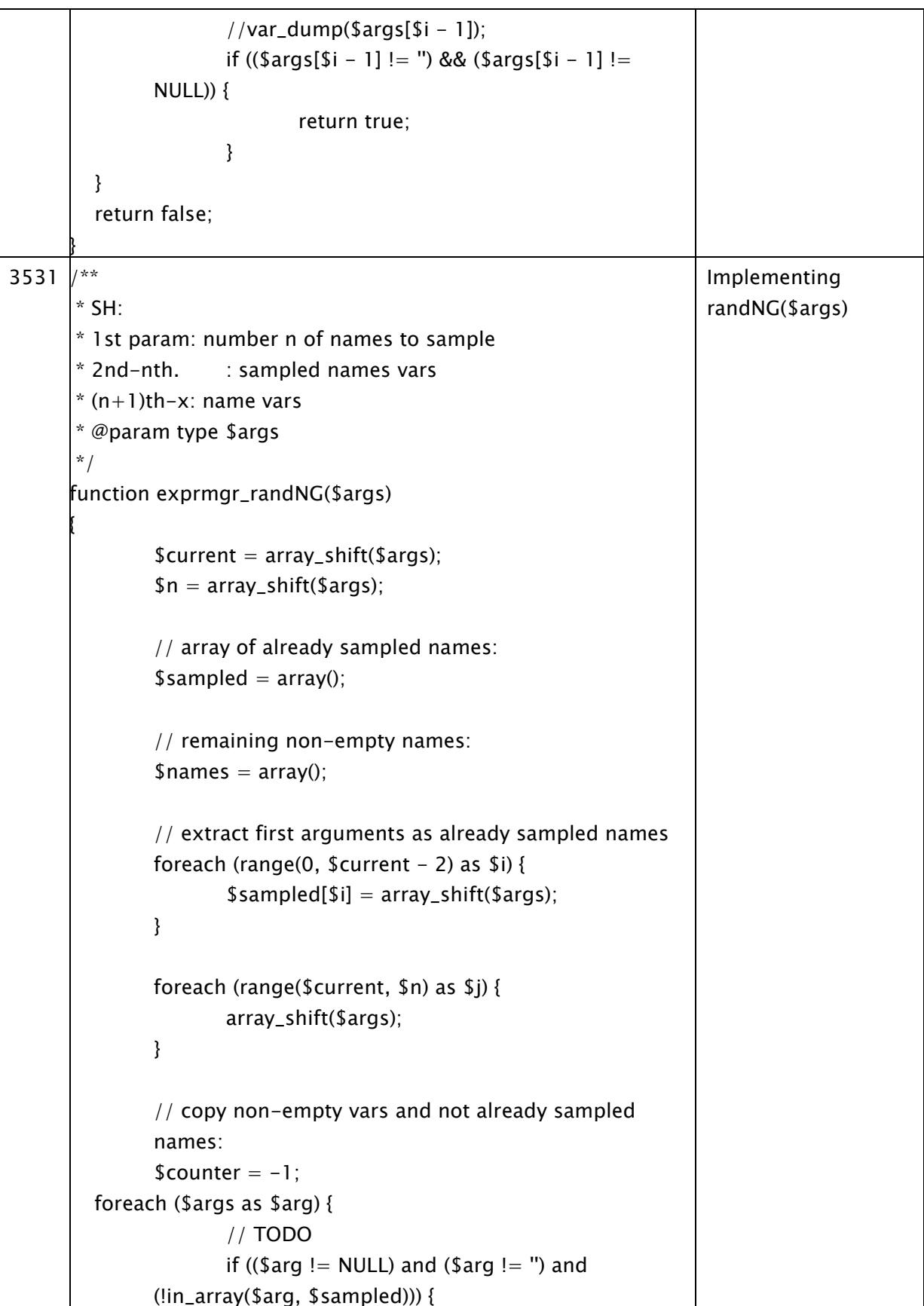

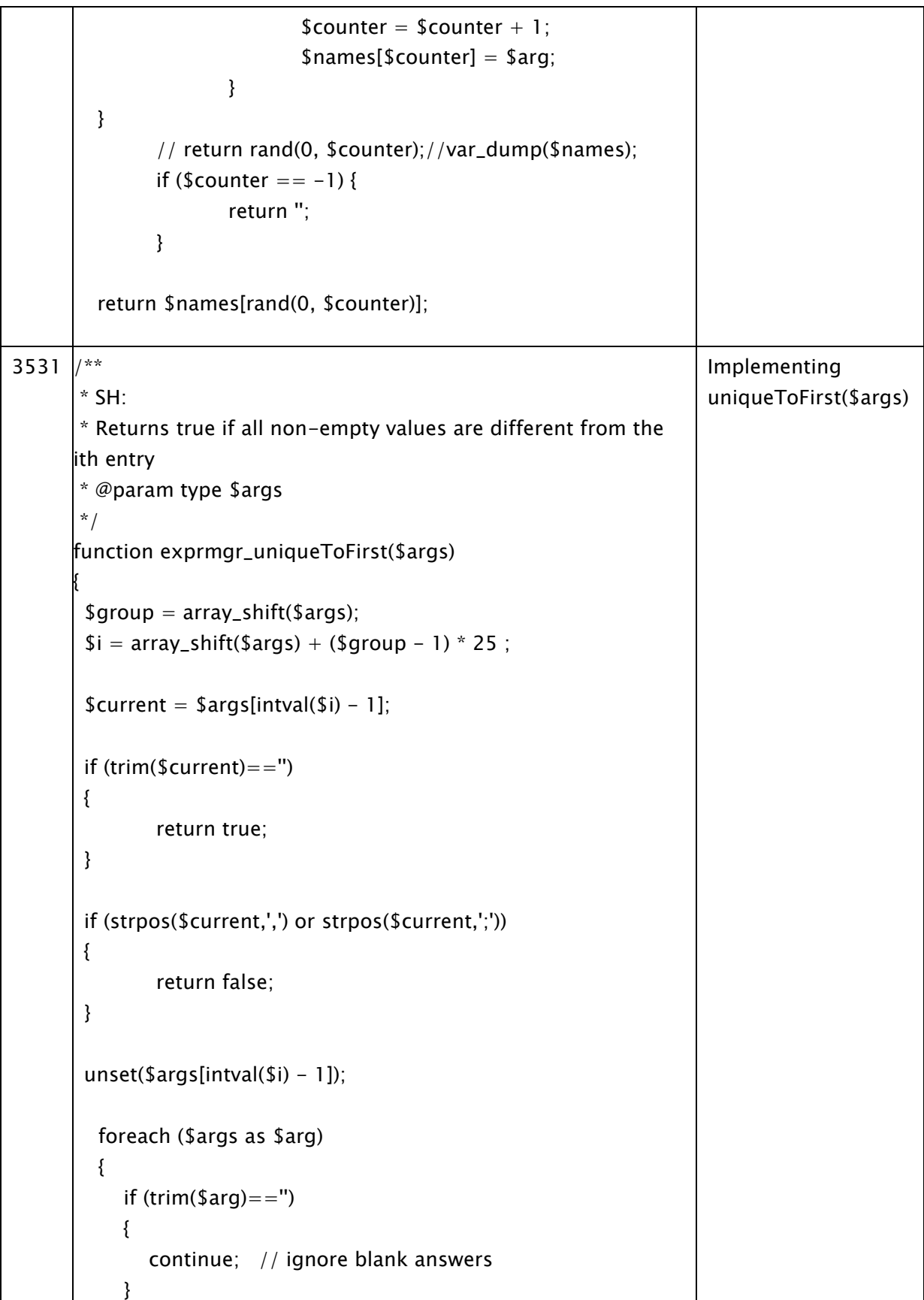

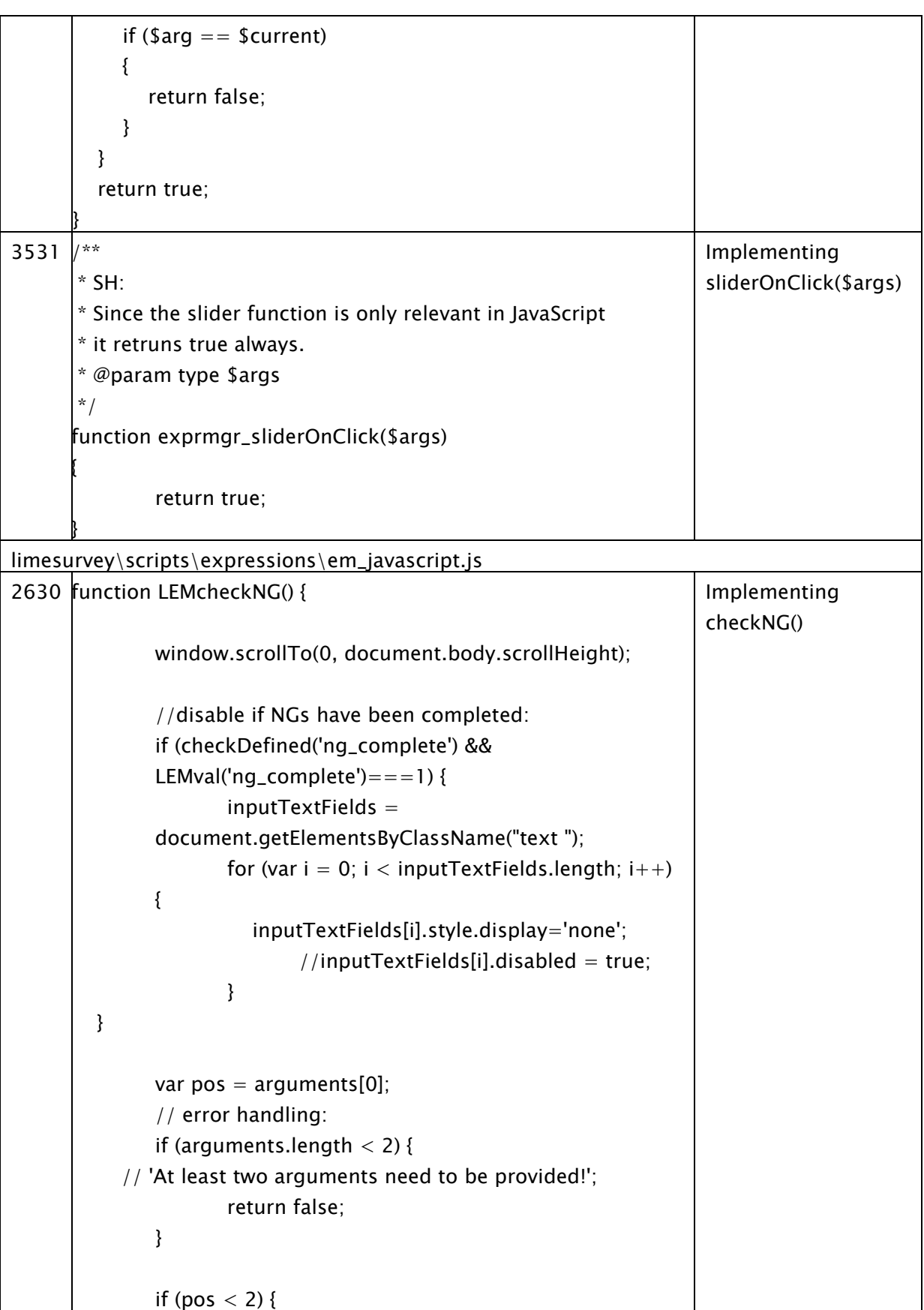

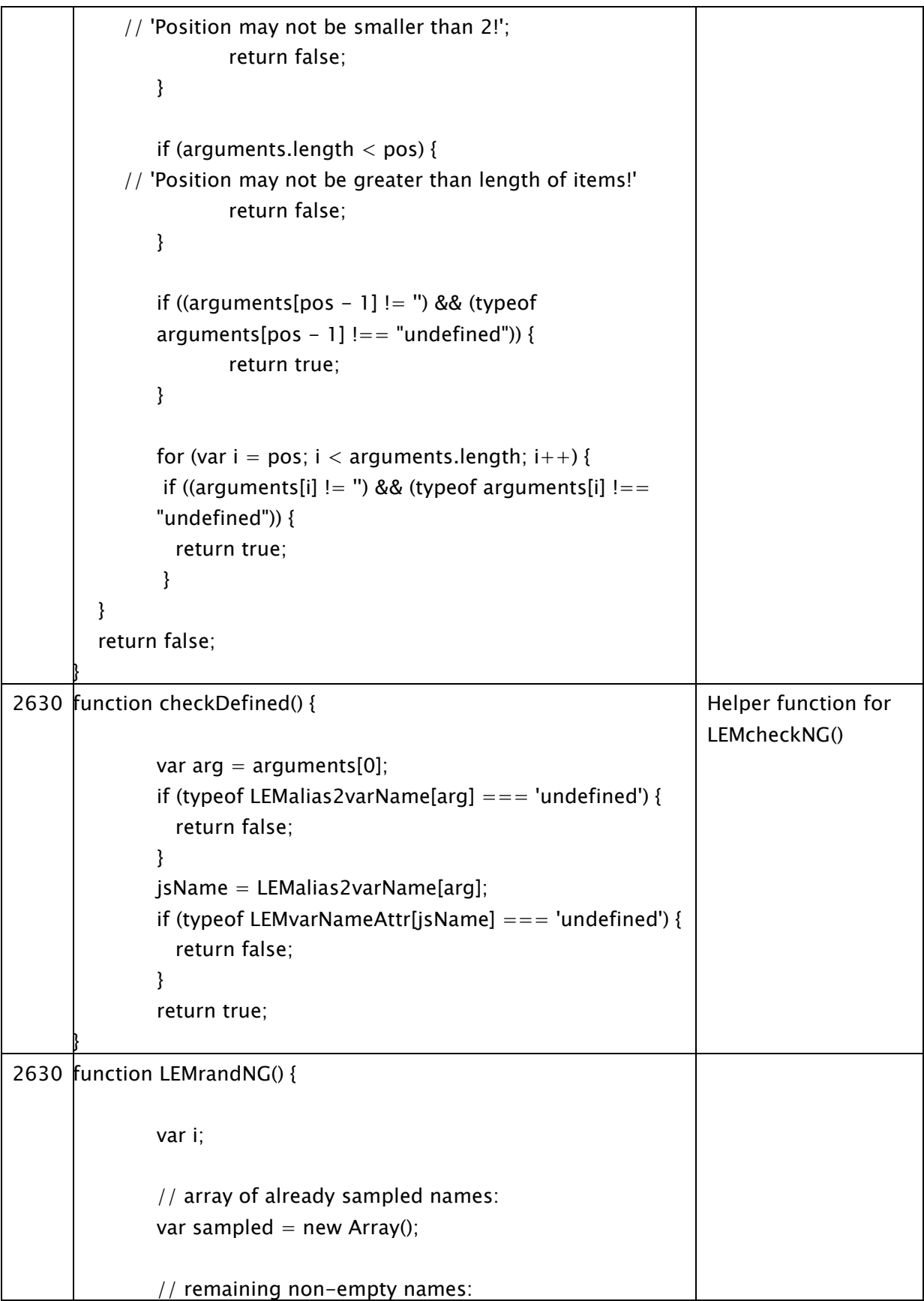

```
var names = new Array();
               var current = arguments[0];
               var numSampled = arguments[1];
               // extract first arguments till current as already 
               sampled names
               for (i = 0; i < current -1; i++) {
                      sampled[i] = arguments[i + 2];
               }
               // copy non-empty vars and not already sampled 
               names:
               var counter = -1;
         for (i = numSampled + 2; i < argument>arguments.length; i++) {
                      if ((typeof arguments[i] != = "undefined") &&
               (arguments[i] != '') && (!contains(sampled, 
               arguments[i]))) {
                              counter++;
                              names[counter] = arguments[i];}
         }
               if (counter == -1) {
                      return '';
               }
         return names[Math.floor(Math.random() * (counter + 1))];
      }
2630 function contains(a, obj) {
               var i;
         for (i = 0; i < a.length; i++) {
           if (a[i] == b] {
               return true;
            }
          }
          return false;
      }
                                                                         Helper function for 
                                                                         LEMrandNG() 
2630 function LEMuniqueToFirst()
      {
         var group = arguments[0];
               var pos = 1 + +arguments[1] + (group - 1) * 25;
      \mathsf IImplementing 
                                                                         uniqueToFirst()
```
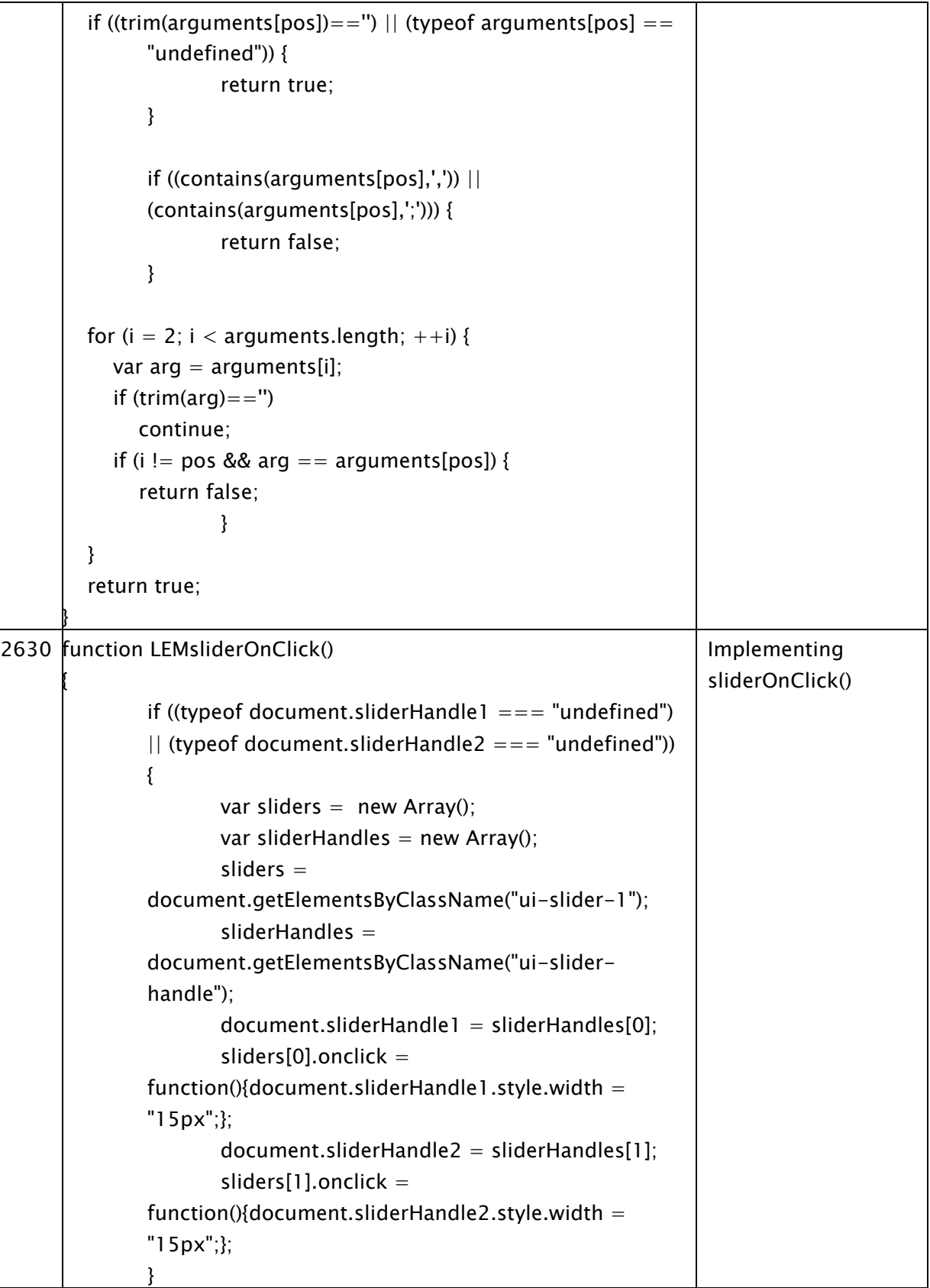

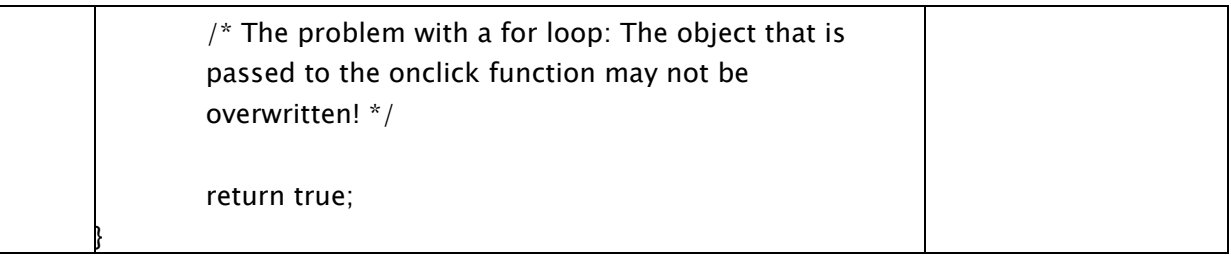

#### *Generating Questions*

For name generators and for name interpreters similar questions need to be constructed very often. In Earlier versions of LimeSurvey it is possible to export the questionnaire structure as CSV/Excel file, adapt it e.g. by addition rows for additional questions and import it back into the LimeSurvey questionnaire. However, this is no longer possible. Another solution is to generate questions by a script into a .lsq (single questions or sets of questions) or .lsg (entire groups of questions) files and import these into LimeSurvey. For this purpose some python scripts were created. Follow these steps in order to generate (groups of) questions with less effort:

- 1. Of course, you need a running python installation. See <http://www.python.org/getit/>
- 2. Then, if you want to change the questions in the questionnaire template, do it via the web interface. Export the prototype question (for name generators) and/or prototype group (for name interpreters) as .lsq or .lsg group respectively.
- 3. Look at the python scripts in the folder "python" of the release and adapt it to your needs. Note that you also need to adapt the pre- and post-text files in most cases.
- 4. Import the .lsq and/or .lsg files into your LimeSurvey questionnaire.
- 5. In most cases you need to reorder the questions in LimeSurvey.
- 6. Test it.

#### *Some Tricks that needed to be applied*

 LimeSurvey allows the filtering of rows in matrix questions. This is applied in groups "(3) Information about persons". However, to do so it requires a question whose answers determine displayed rows (i.e. the row names/subquestion titles of the question that is to be filtered need to potentially match the answers of the filtering question. For this survey, a question of type array is used, and the answers are pre-defined by {ng\_X} as the sampled names. If a sample variable is empty it gets filtered out.

#### *Footer*

Please, send any suggestions/comments/typos/mistakes relating to the topic to info@sascha-holzhauer.de.